## What's New in Kubernetes 1.11

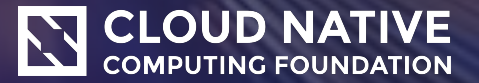

#### **Presenters**

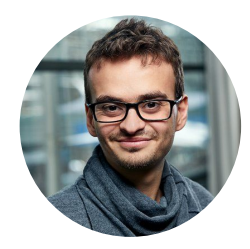

Ihor Dvoretskyi *1.11 Features Lead*

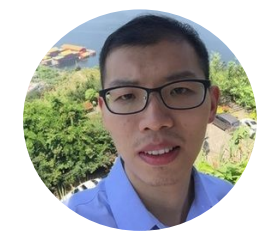

Jun Du *SIG-Networking*

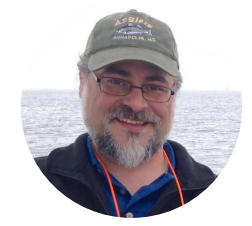

#### Chris O'Haver *SIG-Networking*

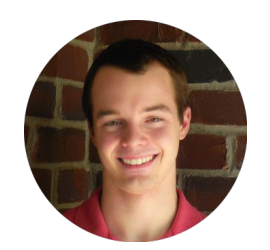

Michael Taufen *SIG-Node*

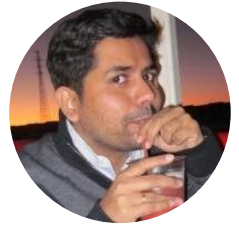

Hemant Kumar

*SIG-Storage*

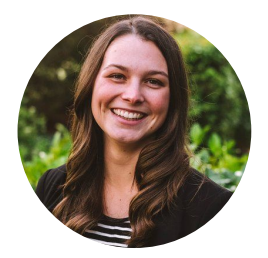

Kaitlyn Barnard

*1.11 Communications Coordinator*

#### **Agenda**

IPVS-Based In-Cluster Service Load Balancing

**CoreDNS** 

Dynamic Kubelet Configuration

Resizing Persistent Volumes

Q&A

#### IPVS-Based In-Cluster Service Load Balancing

Jun Du, Huawei

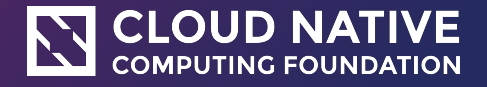

### **What's IPTables?**

- What is IPTables?
	- iptables is a user-space application that allows configuring Linux kernel

firewall (implemented on top of Netfilter) by configuring chains and rules.

• What is Netfilter? A framework provided by the Linux kernel that allows

customization of networking-related operations, such as packet filtering, **NAT**, port translation etc.

- Issues with IPTables as load balancer
	- Latency to access service (routing latency)
	- Latency to add/remove rule

### **What's IPVS**

#### • What is IPVS?

 • Transport layer load balancer which directs requests for TCP, UDP and SCTP based services to real servers.

- Same to IPTables, IPVS is built on top of Netfilter.
- Support 3 load balancing mode: NAT, DR and IP Tunneling.

#### • Why using IPVS?

- Better performance (Hashing vs. Chain)
- More load balancing algorithm
	- Round robin, source/destination hashing.
	- Based on least load, least connection or locality, can assign weight to server.
- Support server health check and connection retry
- Support sticky session

### **Run Kube-proxy in IPVS mode**

- Load required kernel modules
	- ip\_vs, ip\_vs\_rr, ip\_vs\_wrr, ip\_vs\_sh, nf\_conntrack\_ipv4
- Switch proxy mode to IPVS
	- --proxy-mode=ipvs
- **●** Enable feature gateway before v1.10
	- --feature-gates=SupportIPVSProxyMode=true

### **IPVS Service Network Topology**

- **●** When creating a ClusterIP type Service, IPVS proxier will do the following 3 things:
	- Make sure a dummy interface exists in the node, defaults to kube-ipvs0
	- Bind Service IP addresses to the dummy interface
	- Create IPVS virtual servers for each Service IP address respectively

#### **Example**

#### **# kubectl describe svc nginx-service**

IP: 10.102.128.4 Port: http 3080/TCP Endpoints: 10.244.0.235:8080,10.244.1.237:8080

#### **# ip addr**

73: kube-ipvs0: <BROADCAST,NOARP> mtu 1500 qdisc noop state DOWN qlen 1000 link/ether 1a:ce:f5:5f:c1:4d brd ff:ff:ff:ff:ff:ff inet 10.102.128.4/32 scope global kube-ipvs0

#### **# ipvsadm -ln**

IP Virtual Server version 1.2.1 (size=4096)

Prot LocalAddress:Port Scheduler Flags

-> RemoteAddress:Port Forward Weight ActiveConn InActConn

TCP 10.102.128.4:3080 rr

-> 10.244.0.235:8080 Masq 1 0 0

 $\degree$  ->  $\degree$ 0.244.1.237:8080<sup>coundation</sup> Masq 1 0

# CoreDNS

Chris O'Haver (SIG-Networking/Infoblox)

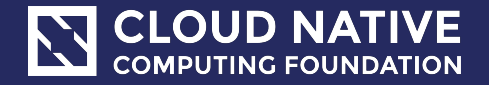

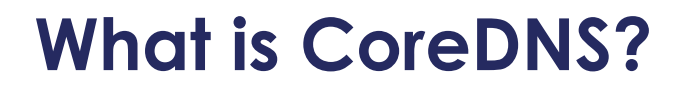

**CoreDNS is a DNS server**.

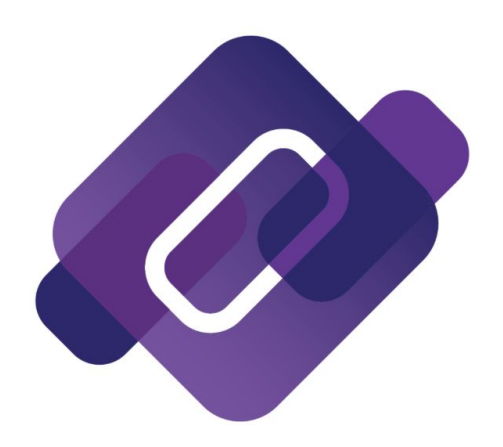

**It uses a plugin chain architecture. Each plugin can perform a DNS function.**

Flexible - combine plugins together for advanced functionality Extensible - write your own plugins

### **How does CoreDNS fit into Kubernetes?**

The *kubernetes* plugin enables CoreDNS to provide DNS-based service discovery in a Kubernetes cluster.

- Follows Kubernetes [DNS-Based Service Discovery Specification](https://github.com/kubernetes/dns/blob/master/docs/specification.md)
- Can replace kube-dns functionally equivalent
- CoreDNS is an approved alternative to kube-dns in Kubernetes 1.11
- Default in kubeadm 1.11
- Currently optional in kops, kubeup, minikube, kubespray, and others

### **CoreDNS fixes a few things...**

Some open issues in kube-dns, resolved by CoreDNS.

dns#55 - Allow custom DNS entries for kube-dns

dns#116 - Missing 'A' records for headless service with pods sharing hostname

- dns#131 ExternalName not using stubDomains settings
- dns#167 Enable round robin A/AAAA records
- dns#190 kube-dns cannot run as non-root user

dns#232 - Use pod's name instead of pod's hostname in DNS SRV records

#### **There are some outward changes with CoreDNS**

**Containers** - Number of containers in the pod Kube-dns has 3 (kube-dns, dnsmasq, sidecar) CoreDNS has 1

**Metrics** - Both report metrics to Prometheus, but the set of metrics differ

**Configuration** - format of configuration entirely different (migration tools available) CoreDNS fully configurable via configmap Kube-dns *not* fully configurable via configmap (e.g. cache)

### **Here's an example CoreDNS configuration**

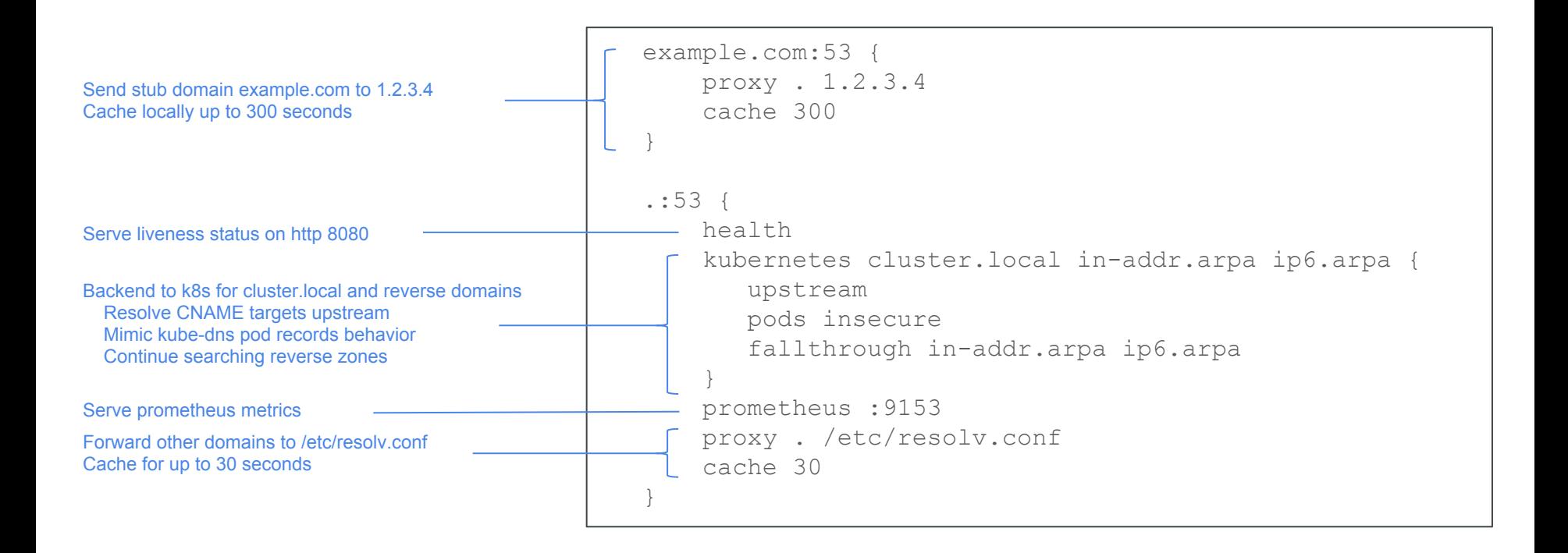

#### **New Feature: Verified Pod Records**

#### **Example Pod records**:

172-16-10-6.default.pod.cluster.local. 5 IN A 172.16.10.6

**In Kube-dns,** all IP style names have a record, even if the pod doesn't exist. In CoreDNS, you have the option to only create records for real pods.

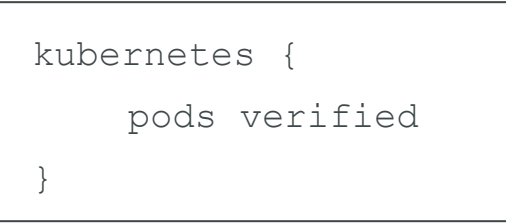

### **New: Server side domain search with Autopath**

#### The Kubernetes ndots:5 problem...

#### Pod lookup for infoblox.com

infoblox.com.my-namespace.svc.cluster.local. -> NXDOMAIN infoblox.com.svc.cluster.local. -> NXDOMAIN infoblox.com.cluster.local. -> NXDOMAIN

infoblox.com.my-internal-domain.io. -> NXDOMAIN

infoblox.com.my-other-internal-domain.io. -> NXDOMAIN infoblox.com. -> A record returned

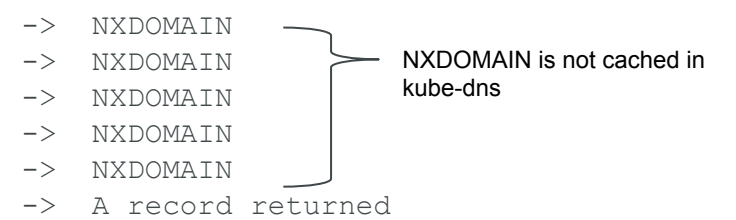

#### = 6 trips between pod and DNS service.

Autopath does this on the server. Answer in 1 trip.

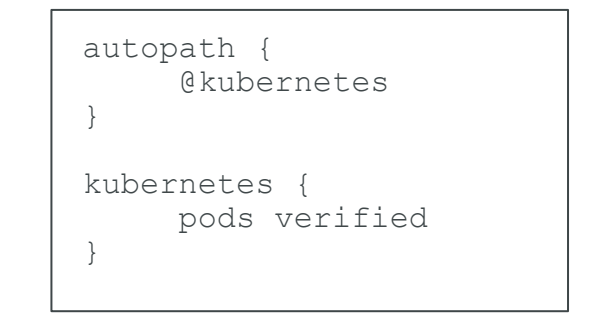

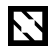

#### **Other New Features**

**Zone transfers** - list all records, or copy records to another server

**Namespace and label filtering** - expose a limited set of services

**Adjustable TTL** - adjust up/down default service record TTL

**Negative Caching** - By default caches negative responses (e.g. NXDOMAIN)

### **Extensibility with Plugins**

There are many *built in* plugins (34). A few interesting ones...

- [file](https://coredns.io/plugins/file/) serve a zone from an RFC-1035 style zone file
- [rewrite](https://coredns.io/plugins/rewrite/) rewrite incoming requests
- [template](https://coredns.io/plugins/template/) define responses using regex and go templates

… or build your own *external* plugins.

Some interesting *external* plugins...

- [unbound](https://coredns.io/explugins/unbound/)  recursive dns
- [pdsql](https://coredns.io/explugins/pdsql/)  serve records from a backend database
- [redisc](https://coredns.io/explugins/redisc/) use redis as a shared cache across multiple CoreDNS instances
- [kubernetai](https://coredns.io/explugins/kubernetai/)  connect to multiple kubernetes, for cross-cluster discovery

### **CoreDNS roadmap in Kubernetes**

corresponding CoreDNS ConfigMap.

#### **CoreDNS as an Alpha feature**

CoreDNS was introduced as an Alpha

**Kubernetes v1.11 CoreDNS graduated to GA** CoreDNS is currently GA and also available as the default DNS in kubeadm. **Future releases CoreDNS as the default DNS** Currently working towards making CoreDNS the default across all Kubernetes **Kubernetes v1.9** feature and could be installed as an option instead of kube-dns in kubeadm, kube-up and minikube. **Kubernetes v1.10 CoreDNS graduated to Beta** CoreDNS was graduated to Beta. In kubeadm, we could now automatically translate the kube-dns ConfigMap to **kube-dns deprecated**

install tools (kube-up, minikube, kops etc.)

### **Support and Resources**

#### **Issues/Questions/Support**

github:<http://github.com/coredns/coredns> (also kubernetes/dns) slack: <https://slack.cncf.io> #coredns security related: [security@coredns.io](mailto:security@coredns.io)

#### **Documentation/Resources**

<http://coredns.io>- plugin docs. blogs.

Also, The [CoreDNS GA for Kubernetes Cluster DNS](https://kubernetes.io/blog/2018/07/10/coredns-ga-for-kubernetes-cluster-dns/) blog by John Belamaric, from which I borrowed very heavily to create this presentation.

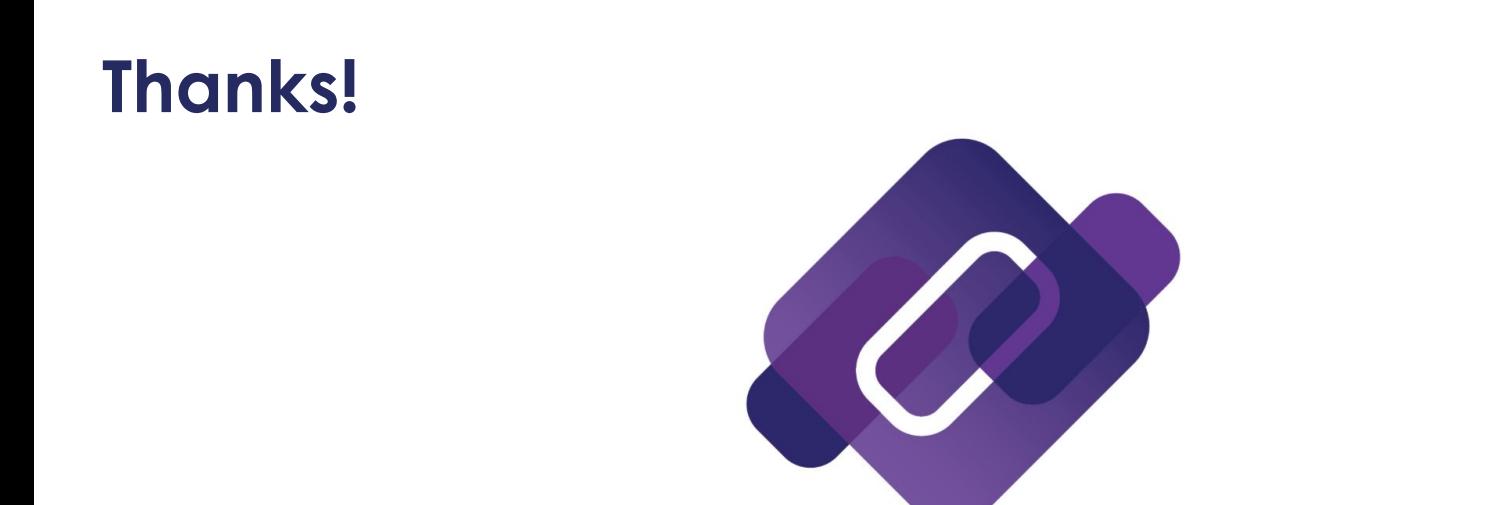

#### We are conducting a survey of Kubernetes users who are using CoreDNS.

<https://www.surveymonkey.com/r/SKZQSLK>

# Dynamic Kubelet Configuration

Mike Taufen (SIG-Node)

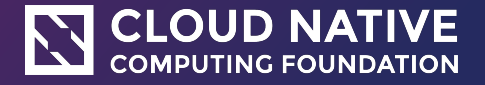

### **Why Dynamic Kubelet Configuration?**

- Kubernetes offers **declarative APIs** hosted in a **central control plane**. ○ Unless you don't run in a Pod, like Kubelet in most deployments.
- Lifting Kubelet configuration into the control plane makes it **more visible** and **convenient to manipulate**.
- Some Alternatives:
	- SSH and edit a command-line in a systemd file, manually restart Kubelet
	- Use third-party configuration management automation tools
	- Create new VMs with desired configuration already installed, migrate work
	- **○ Infinity other ways that are not built for typical Kubernetes workflows.**

### **What is Dynamic Kubelet Configuration?**

- **v1.10**: Configure Kubelet via **structured**, **versioned**, **K8s-style config file** (beta)
	- Write the file, then start Kubelet with --config=path/to/file.
- **v1.11**: *Dynamically* (for a live node) configure Kubelet (beta)
	- Exact same structured, versioned, K8s-style config file format.
	- **○ Config in K8s control plane via ConfigMap**
	- **Nodes reference a ConfigMap** that contains the config file, **Kubelet downloads, restarts, and uses**.

### **Workflow (single-node config update)**

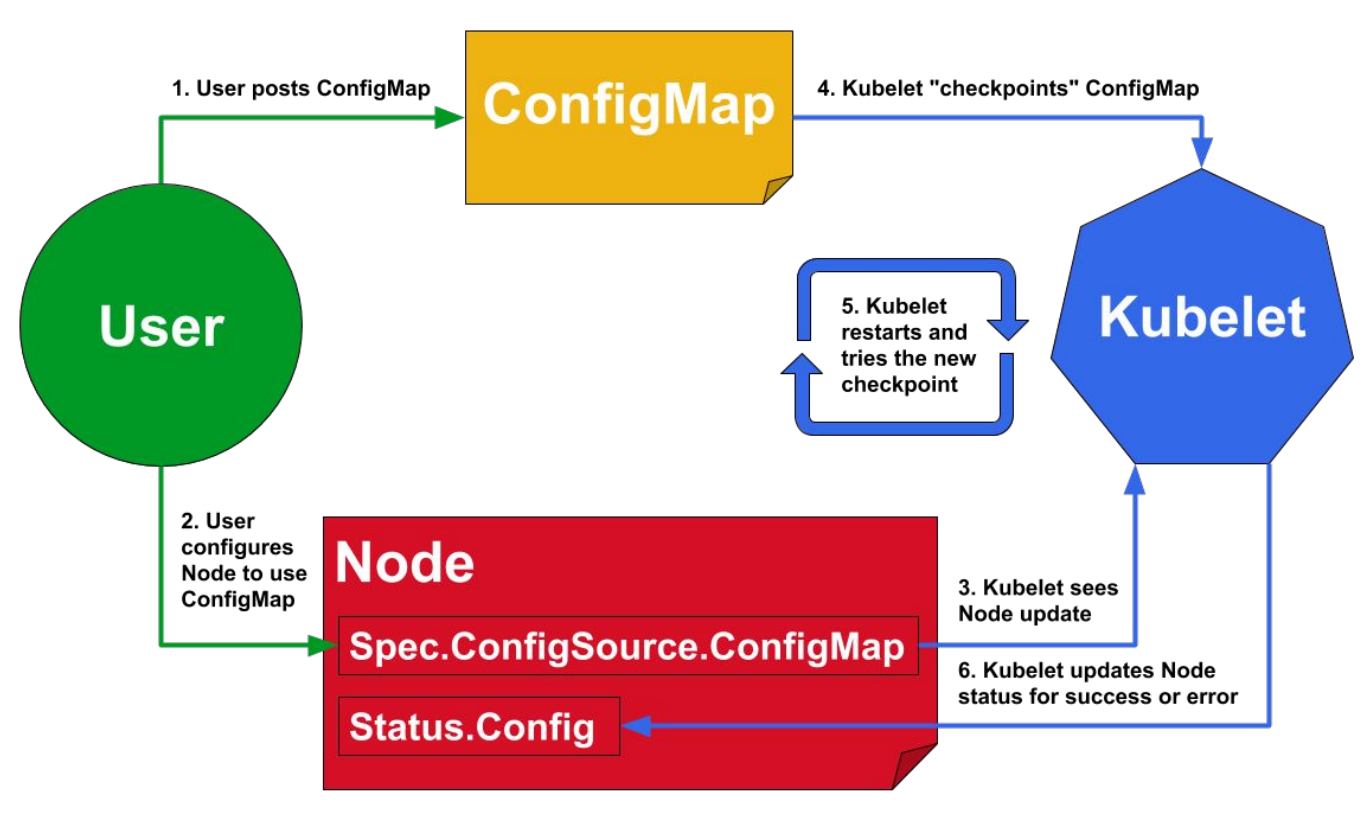

For multi-node rollouts, simply update each Node's spec to reference the new ConfigMap.

Since each spec is updated independently, you control the rate/policy.

#### **Example Control Plane**

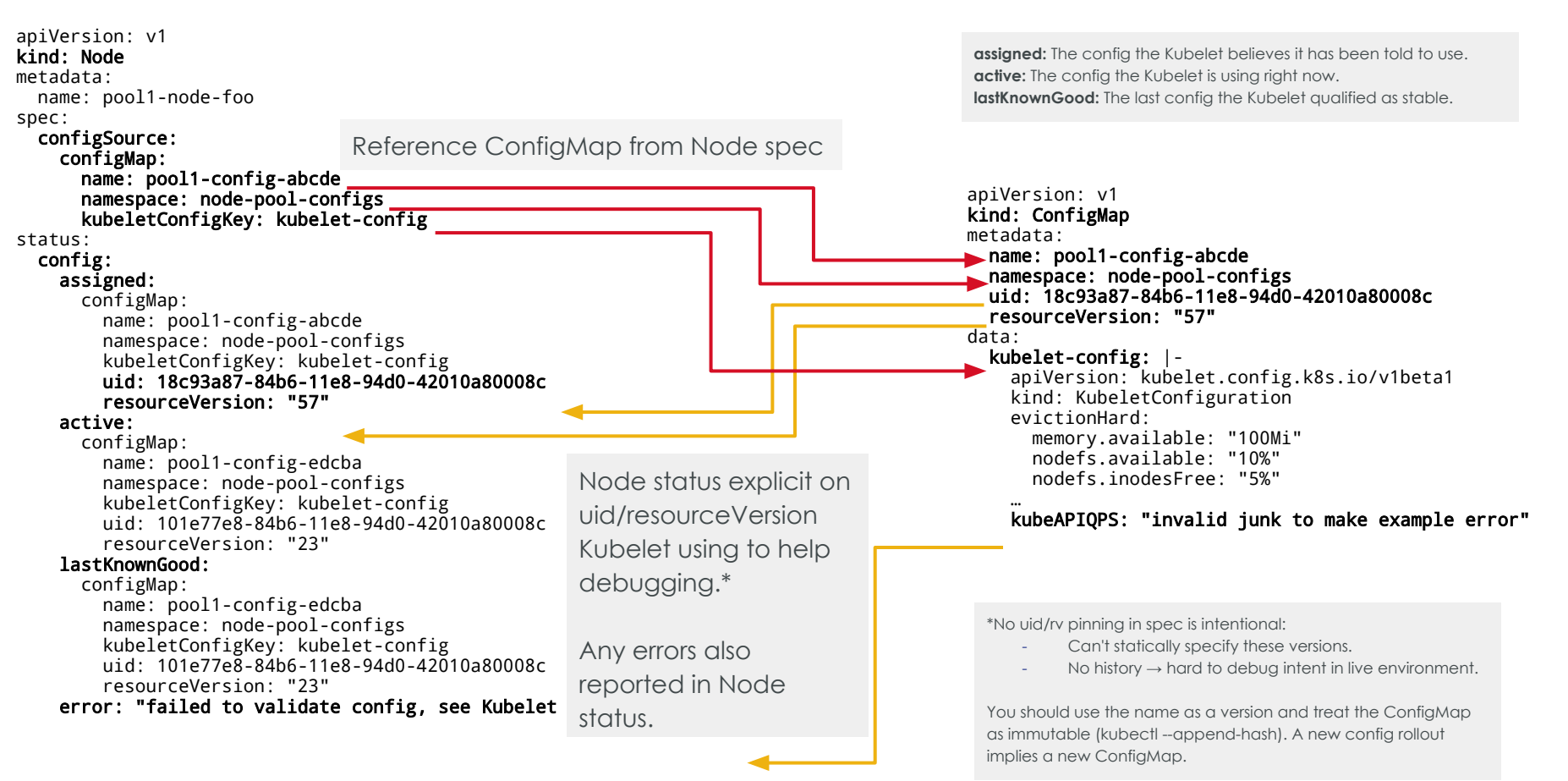

#### **Gotchas**

#### **● Legacy flags specified on the command line take precedence.**

- Config fields may be settable by deprecated, but not-yet-removed, flags.
- Flags are invisible to K8s control plane, so you still need to know how the node was bootstrapped.

#### **● With great power comes great responsibility.**

- Using the same file format **lets you set the whole config** dynamically. This is powerful, but you must be careful:
	- **Some things are very safe: QPS**
	- Some you probably shouldn't touch: names of cgroups
- See the inline docs for per-field advice on using dynamic Kubelet config:
	- [https://godoc.org/k8s.io/kubernetes/pkg/kubelet/apis/kubeletconfig/v1beta1](https://godoc.org/k8s.io/kubernetes/pkg/kubelet/apis/kubeletconfig/v1beta1#KubeletConfiguration) [#KubeletConfiguration](https://godoc.org/k8s.io/kubernetes/pkg/kubelet/apis/kubeletconfig/v1beta1#KubeletConfiguration)
- Remember: **Feature targets system experts/service providers**.

#### **Future Work**

- Many **low level knobs** → users actually want **high-level policy**
	- Users don't just change knobs for the hell of it, **they have an end goal**.
	- Can we have/offer **high-level "opinions"** that satisfy common use/tuning cases?
	- Are there **principles that work for everyone** we can bake into our components?
	- **Higher-level → friendlier** to non-experts
- No "node pool" orchestration built-in, but Cluster API is focused on solving this, among other things.
	- <https://github.com/kubernetes-sigs/cluster-api>
- Continue migrating Kubelet flags to the config file API.

#### **See Also**

- Blog post
	- <https://kubernetes.io/blog/2018/07/11/dynamic-kubelet-configuration/>
- Official docs
	- <https://kubernetes.io/docs/tasks/administer-cluster/kubelet-config-file/>
	- <https://kubernetes.io/docs/tasks/administer-cluster/reconfigure-kubelet/>
- Versioned Component Configuration Files (use versioned files, not flags)
	- <https://goo.gl/GM8KyH>
- Declarative application management in Kubernetes
	- [https://github.com/kubernetes/community/blob/master/contributors/design-prop](https://github.com/kubernetes/community/blob/master/contributors/design-proposals/architecture/declarative-application-management.md) [osals/architecture/declarative-application-management.md](https://github.com/kubernetes/community/blob/master/contributors/design-proposals/architecture/declarative-application-management.md)

# Resizing Persistent Volumes

Hemant Kumar (sig-storage/Red Hat)

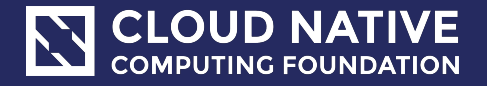

### **What is Persistent Volume?**

- Persistent Volumes provide **storage** layer in Kubernetes which is useful for running applications that need to persist their data.
- Building blocks of Persistent Volumes:
	- StorageClass
	- PersistentVolume (**PV**)
	- PersistentVolumeClaim (**PVC**)
- StorageClass and PersistentVolume are cluster scoped resources and **PersistentVolumeClaim** is namespaced resource.

#### **What problem resizing solves?**

- Once provisioned **PV** and **PVCs** remain of fixed size and as applications that use them need more storage it becomes essential to move them to larger **PVs** which can be tricky.
- Allows in-place expansion of dynamically provisioned **PVCs** in stateful sets.

### **What does resizing Persistent Volume mean?**

- In-place expansion of Volume by editing the **PersistentVolumeClaim(PVC)** object.
- **Shrinking** of persistent volumes is not supported.
- Supports expansion of remote volume object (Such as **EBS, GCE-PD**) and expansion of **file system** on node.
- Supported volume types **AWS-EBS, GCE-PD, Azure Disk, Azure File, GlusterFS, Cinder, Portworx and Ceph RBD.**
- **● File system** expansion requires pod restart.

### **How to expand persistent volumes?**

- In Kubernetes **v1.11** the persistent volume expansion feature is being promoted to **beta**.
- A cluster admin can enable expansion of **PVCs** created from certain **StorageClass** by setting allowVolumeExpansion property of StorageClass true.

~> kubectl edit sc standard

kind: StorageClass

metadata:

name: standard

allowVolumeExpansion: true

### **How to expand persistent volume?**

~> kubectl edit pvc www-web-0

apiVersion: v1

kind: PersistentVolumeClaim

metadata:

name: www-web-0

spec:

resources:

requests:

storage: 10Gi

status:

capacity:

storage: 5Gi

#### **How to expand persistent volumes?**

- After editing **PVC** for shared file systems like **Glusterfs, Azure File** expanded storage is immediately available to the pod.
- For block storage volume types (**EBC, GCE-PD, Azure Disk, Ceph RBD etc**) requires file system expansion before additional space could become available to the pod.

#### **Expanding File system**

- Expanding file system requires restarting the pod once underlying volume has been resized.
	- 1. Edit the **PVC** to request more space.
	- 2. Once underlying volume has been expanded by storage provider(**GCE, AWS etc**) - **PVC** will have FileSystemResizePending condition.
	- 3. Wait for PVC to have FileSystemResizePending and restart the pod.

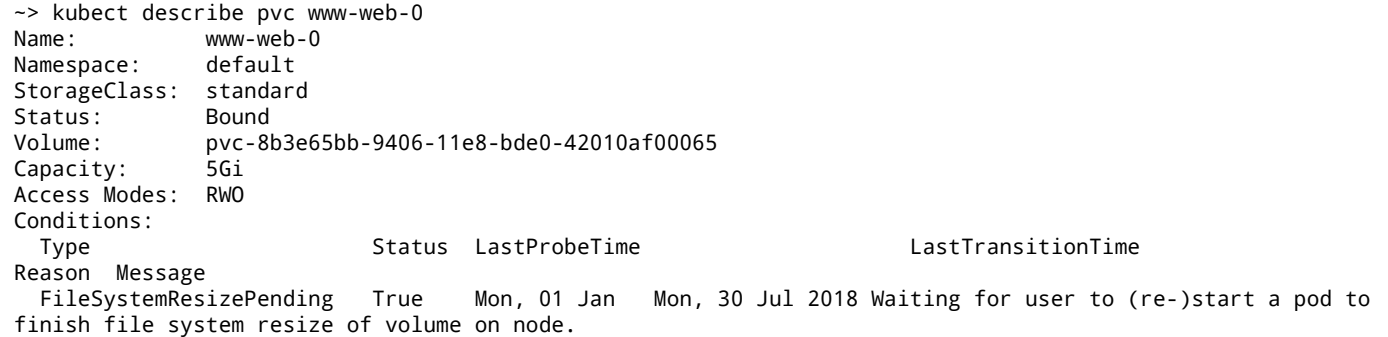

### **Online File system expansion**

● Kubernetes-**1.11** introduces **alpha** feature ExpandInUsePersistentVolumes which will allow expansion of in-use volumes without need of restarting the pod.

● Automatic (online) file system expansion only supported for volumes that are in-use by a running pod.

#### **Future work**

- Support volume expansion for CSI volumes [\(https://github.com/kubernetes/features/issues/556\)](https://github.com/kubernetes/features/issues/556).
- Support volume expansion for Flex volumes [\(https://github.com/kubernetes/features/issues/304\)](https://github.com/kubernetes/features/issues/304)
- General stability and expanding file system type support.

### **Suggested Resources**

- [Persistent Volumes in Kubernetes](https://kubernetes.io/docs/concepts/storage/persistent-volumes/)
- [https://kubernetes.io/blog/2018/07/12/resizing-persistent-volumes-using-k](https://kubernetes.io/blog/2018/07/12/resizing-persistent-volumes-using-kubernetes/) [ubernetes/](https://kubernetes.io/blog/2018/07/12/resizing-persistent-volumes-using-kubernetes/)
- <https://github.com/container-storage-interface/spec/pull/222>

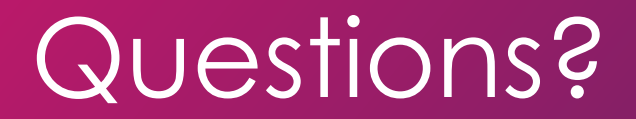

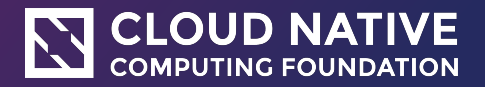

# Thank You

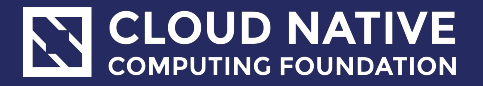